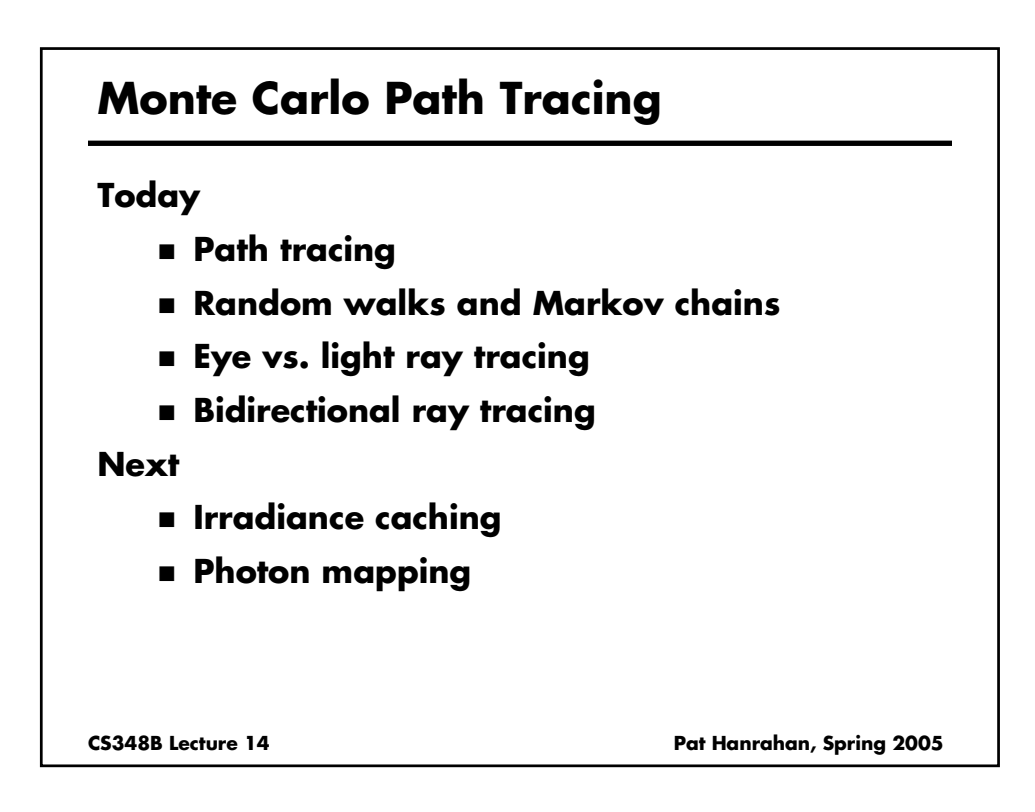

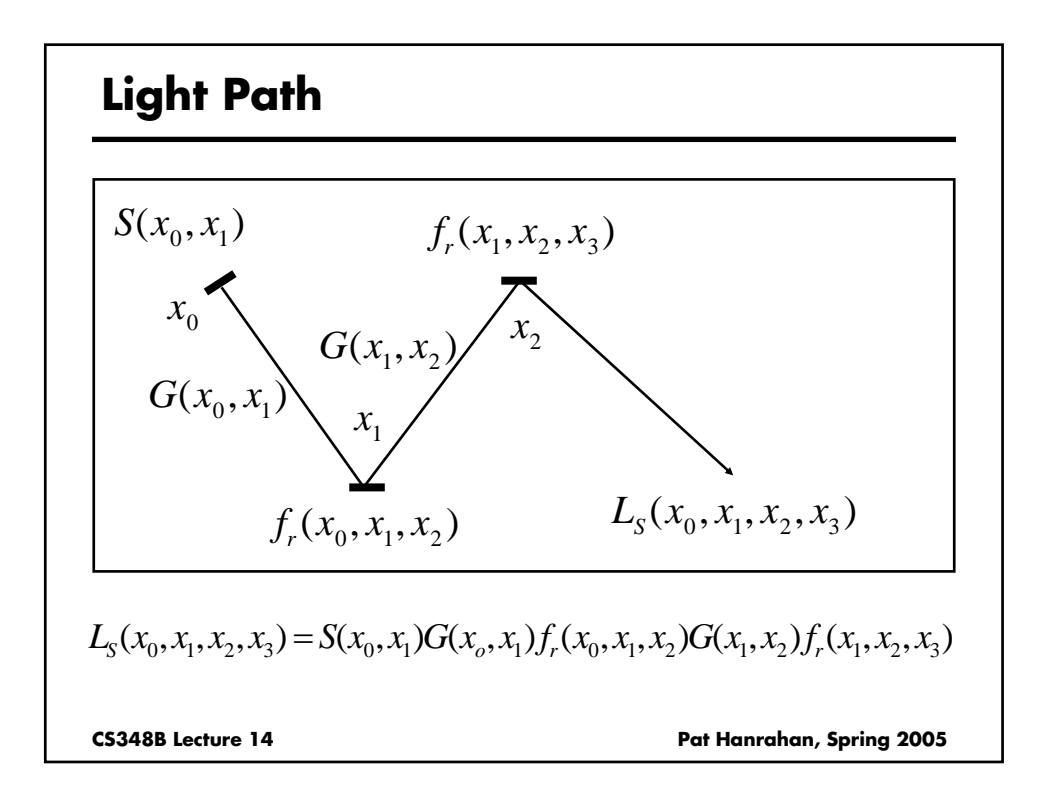

# **Light Transport**

**Integrate over all paths**

$$
L(x_{k-1}, x_k)
$$
  
=  $\sum_{k=1}^{\infty} \int_{M^2} \cdots \int_{M^2} L_S(x_0, \cdots, x_{k-2}, x_{k-1}, x_k) dA(x_0) \cdots dA(x_{k-2})$ 

**Questions**

**How to sample space of paths**

CS348B Lecture 14 **Pat Hanrahan, Spring 2005** 

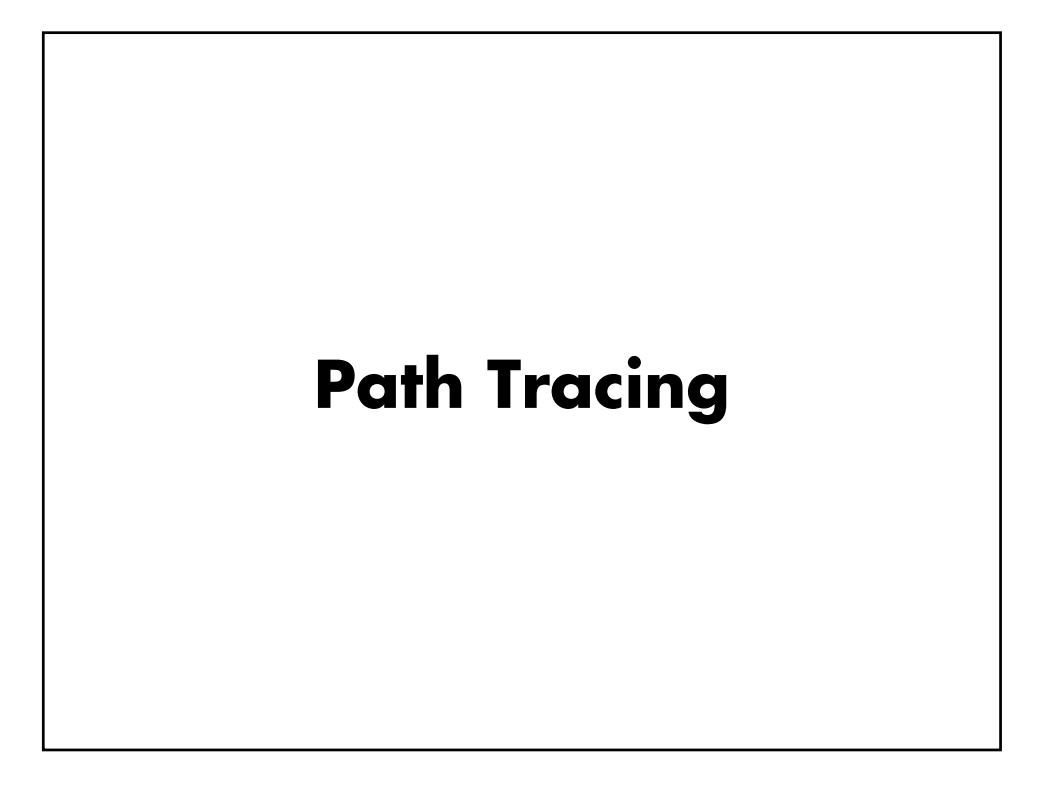

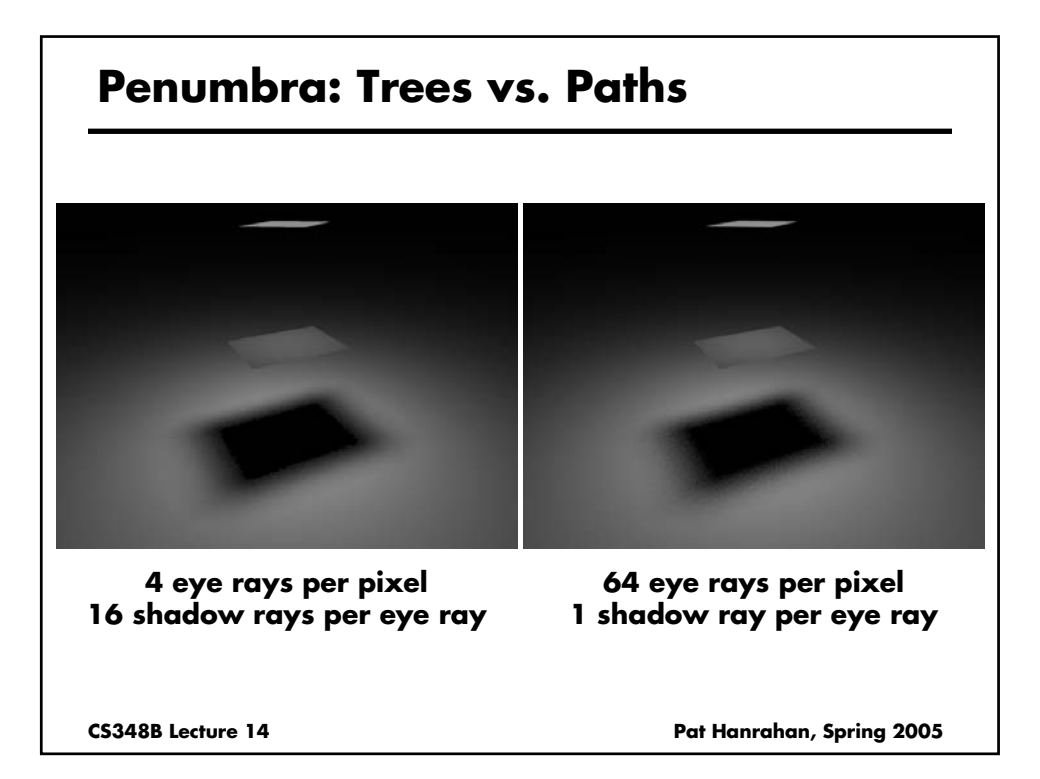

# **Path Tracing: From Camera**

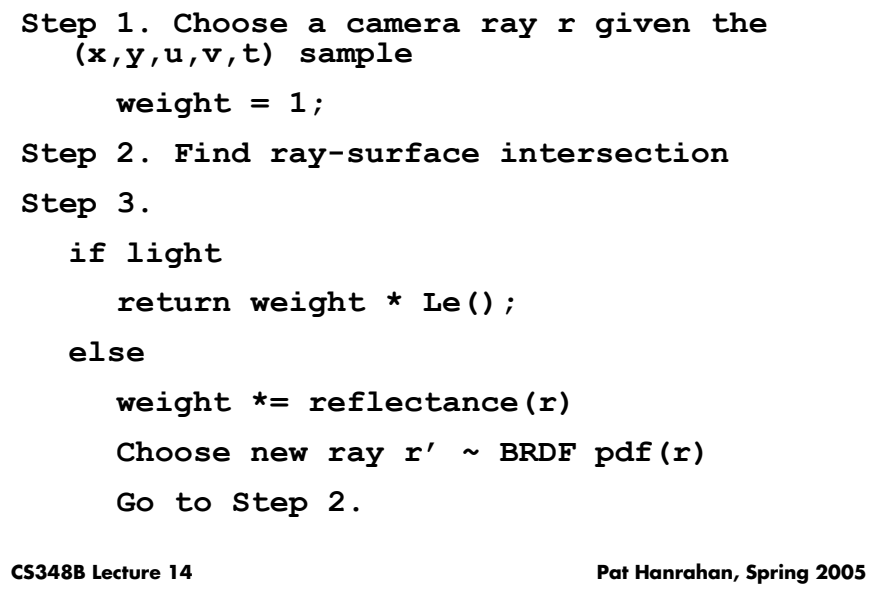

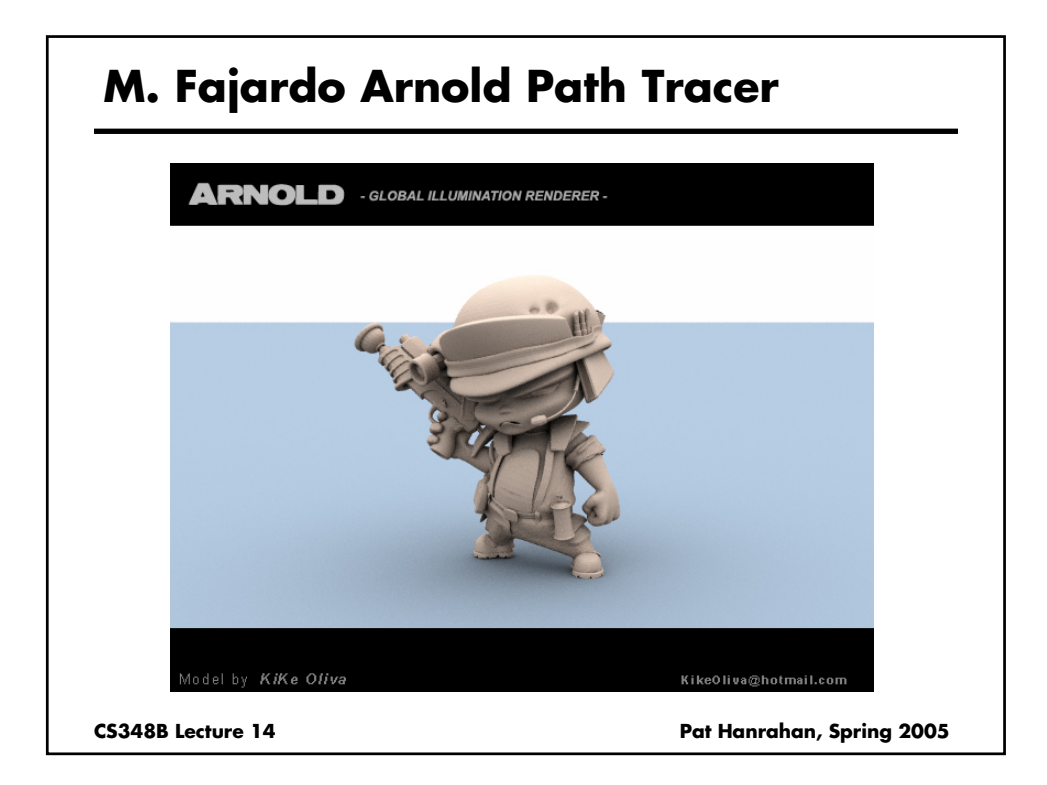

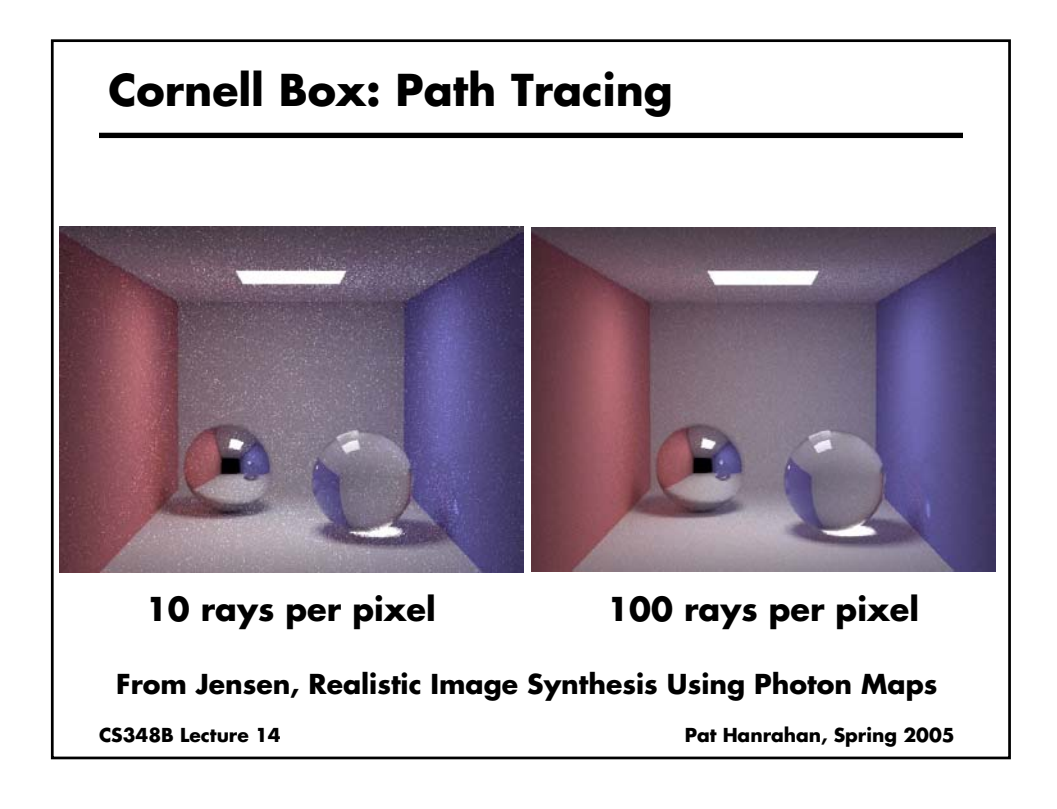

### **Path Tracing: Include Direct Lighting**

```
CS348B Lecture 14 Pat Hanrahan, Spring 2005
Step 1. Choose a camera ray r given the 
   (x,y,u,v,t) sample
     weight = 1;
Step 2. Find ray-surface intersection 
Step 3. 
     weight += Lr(light sources)
     Choose new ray r' ~ BRDF pdf(r)
     Go to Step 2.
```
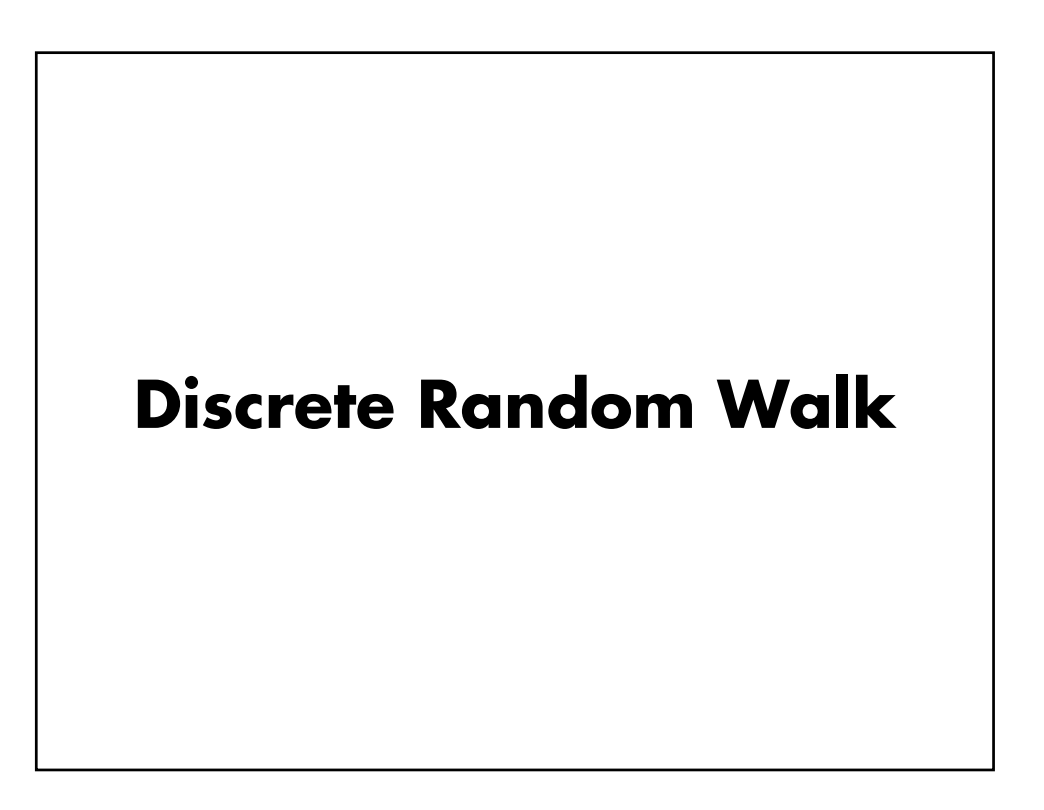

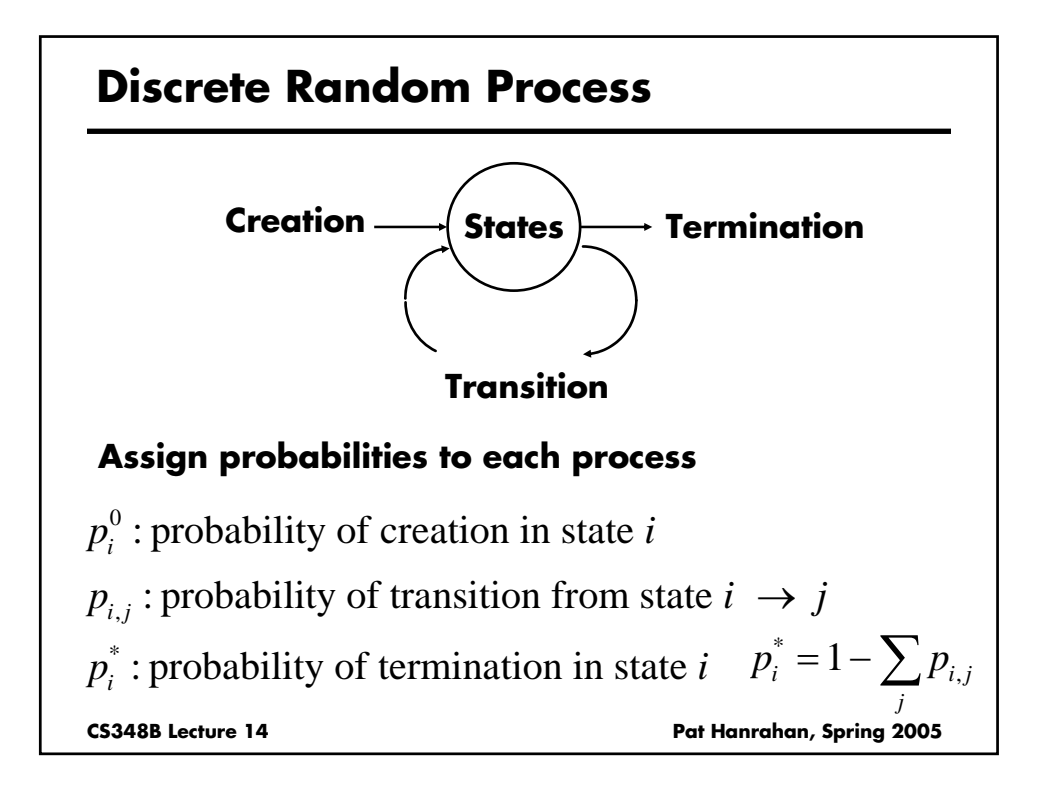

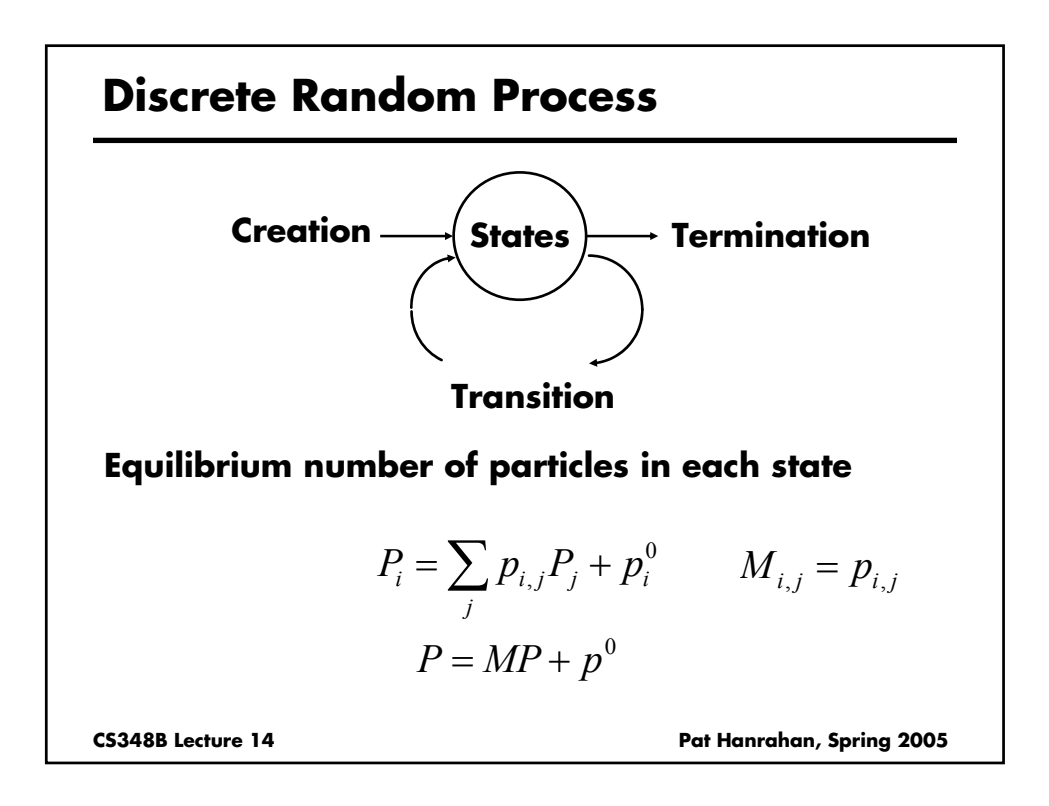

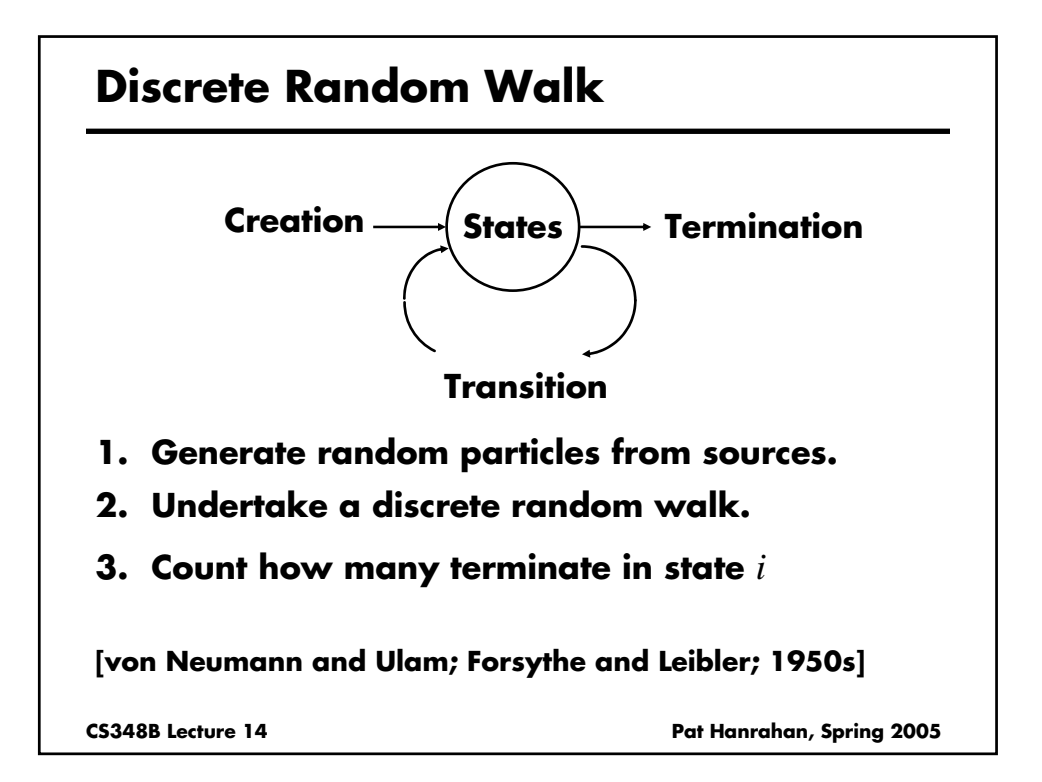

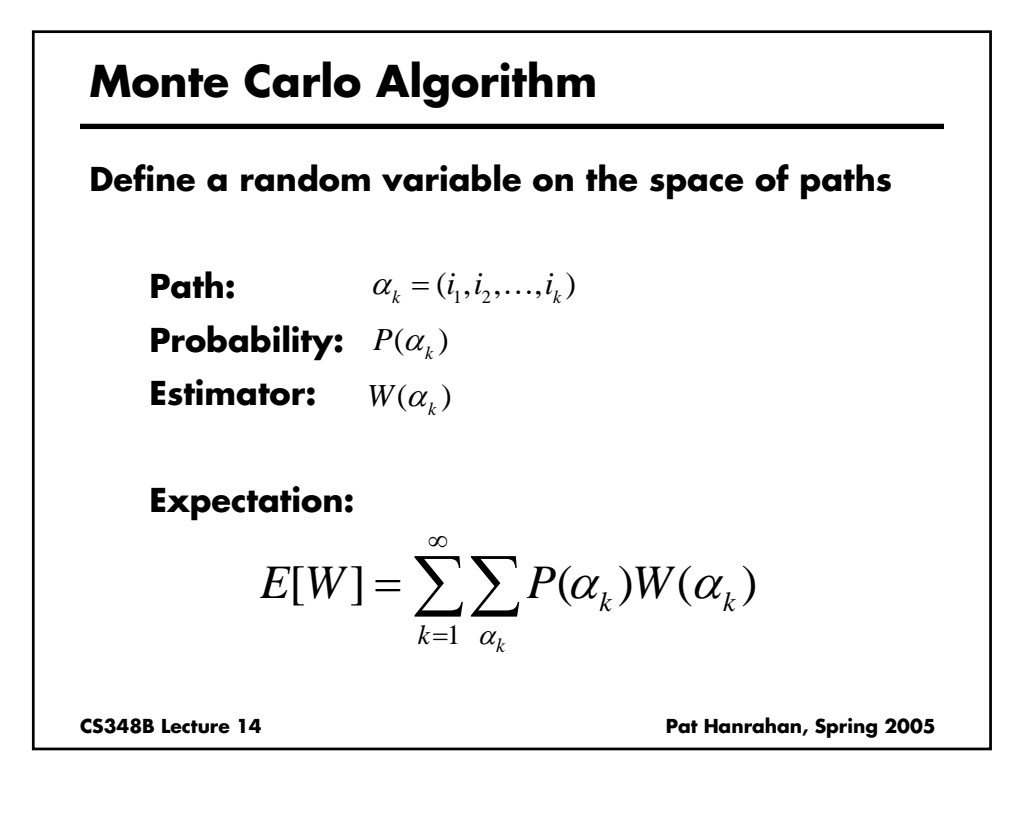

#### **Monte Carlo Algorithm**

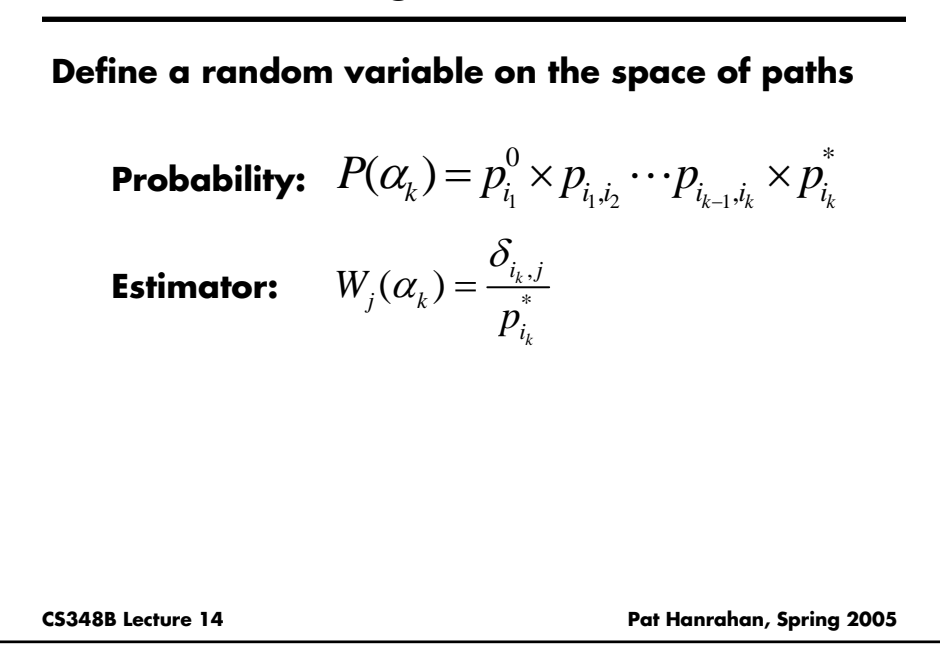

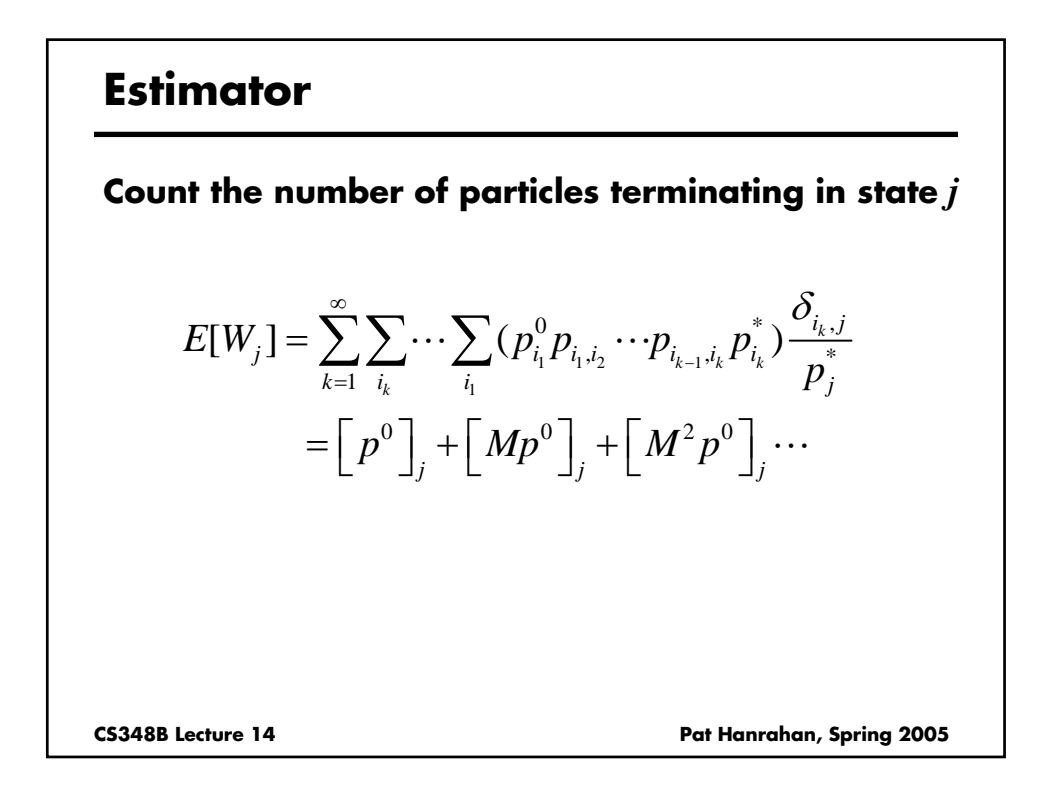

#### **Equilibrium Distribution of States**

**Total probability of being in states** *P*

$$
P = (I + M + M^2 + \cdots) p^0
$$

**Note that this is the solution of the equation**

$$
(I-M)P = p^0
$$

**Thus, the discrete random walk is an unbiased estimate of the equilibrium number of particles in each state**

**CS348B Lecture 14 Pat Hanrahan, Spring 2005** 

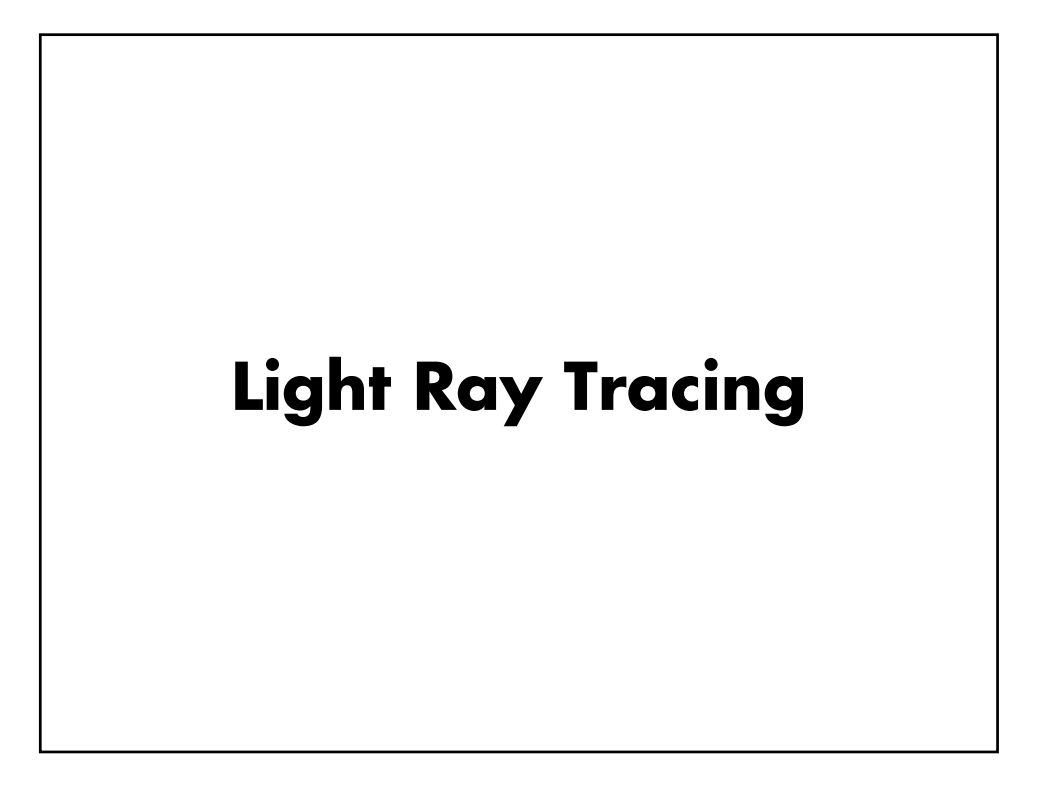

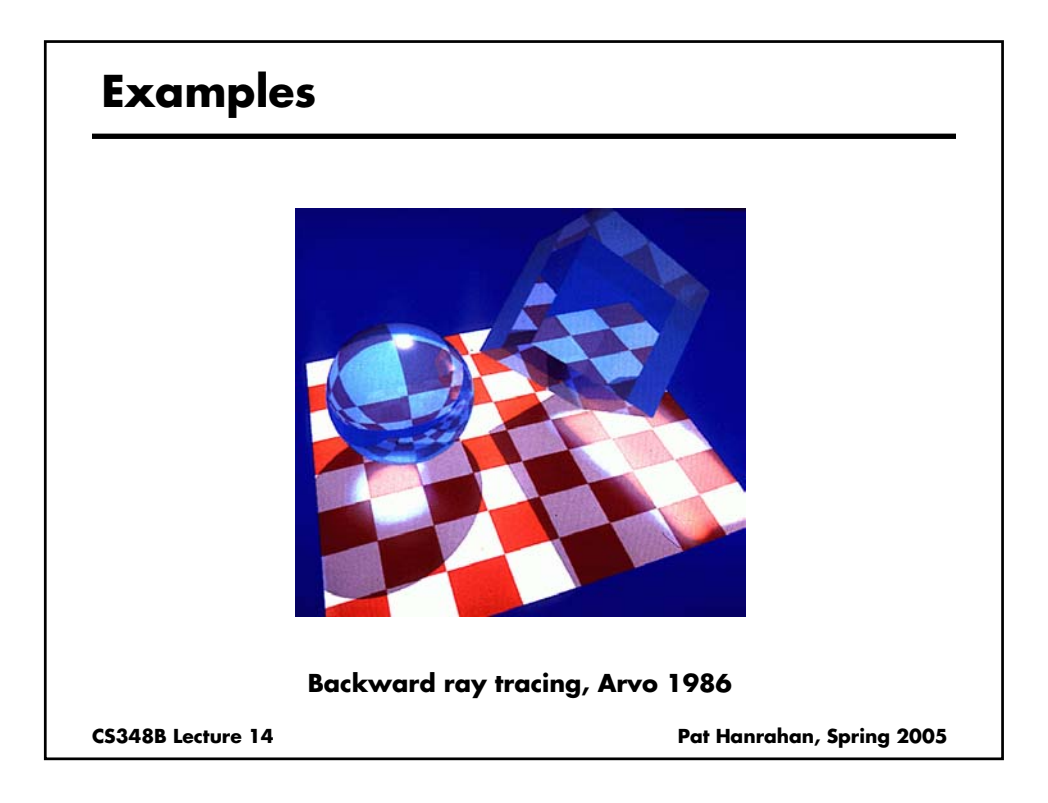

# **CS348B Lecture 14 Pat Hanrahan, Spring 2005 Path Tracing: From Lights Step 1. Choose a light ray Choose a light source according to the light source power distribution function. Choose a ray from the light source radiance (area) or intensity (point) distribution function w = 1; Step 2. Trace ray to find surface intersect Step 3. Interaction**

#### **Path Tracing: From Lights**

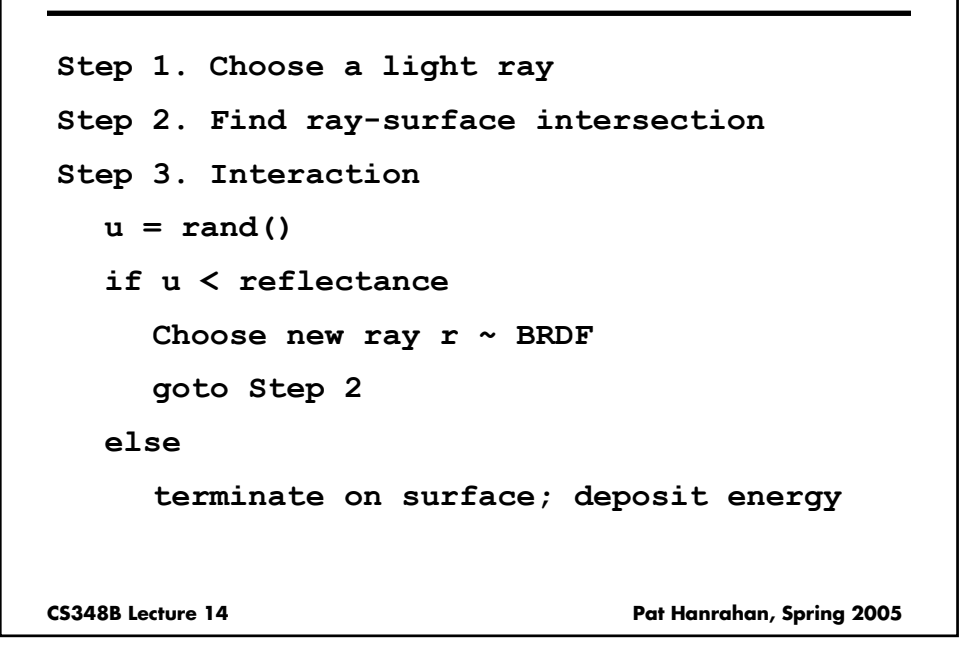

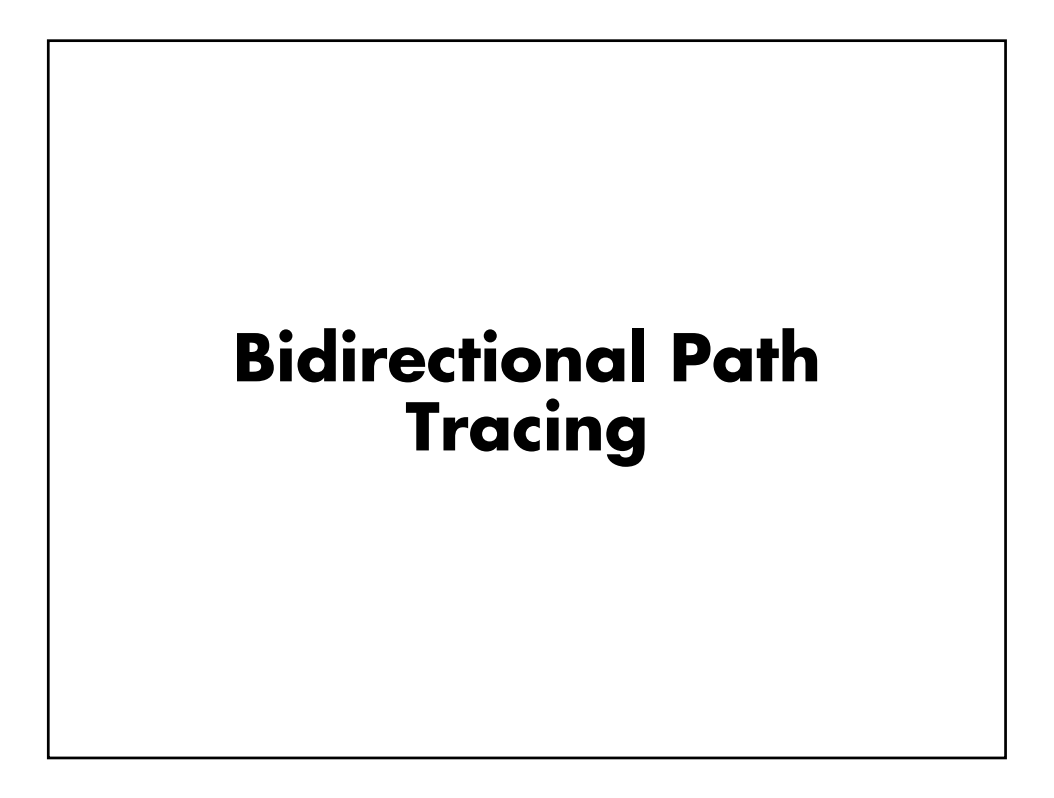

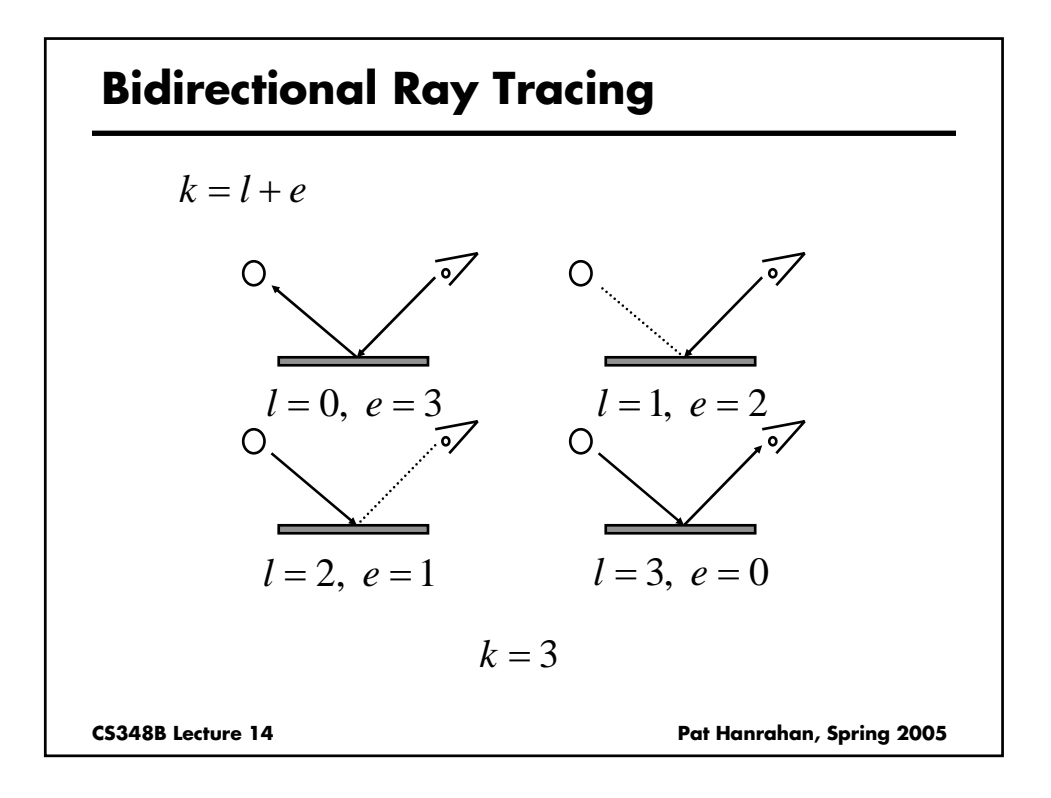

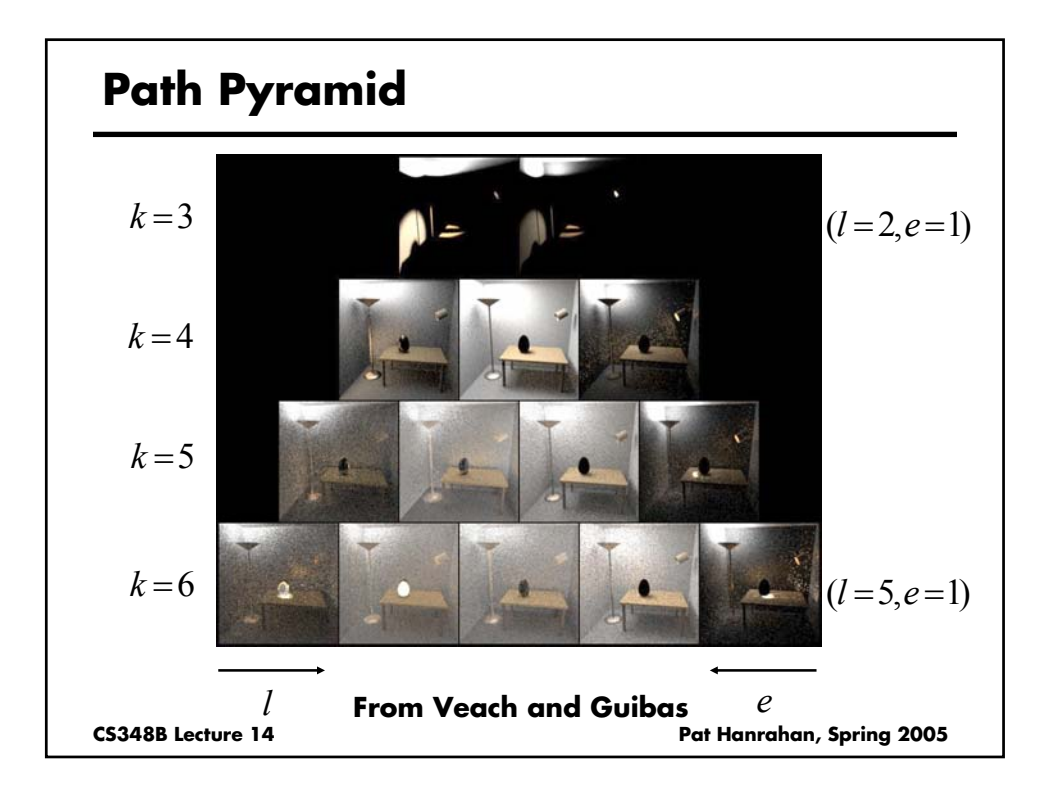

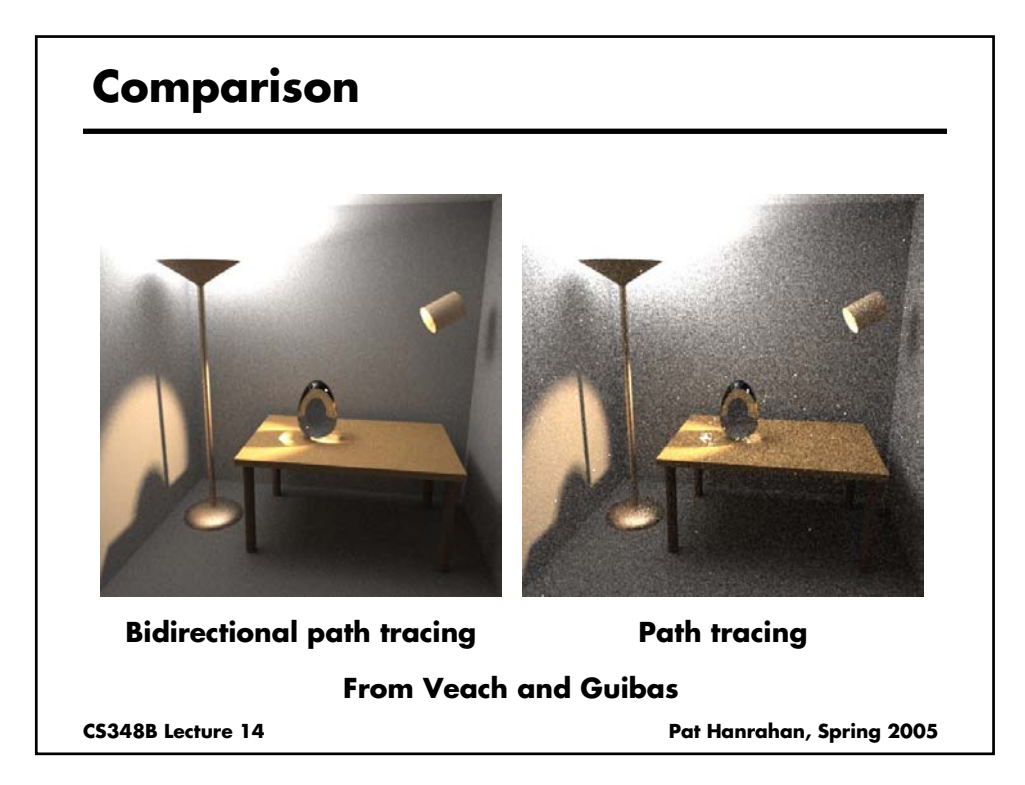

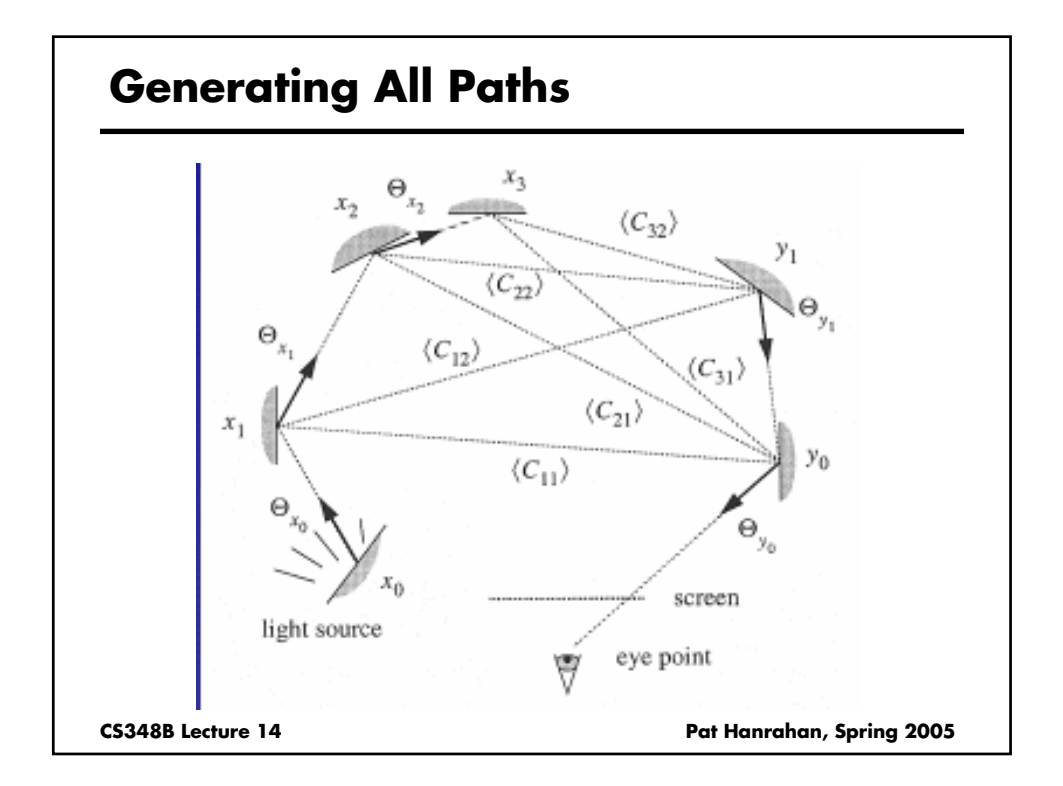

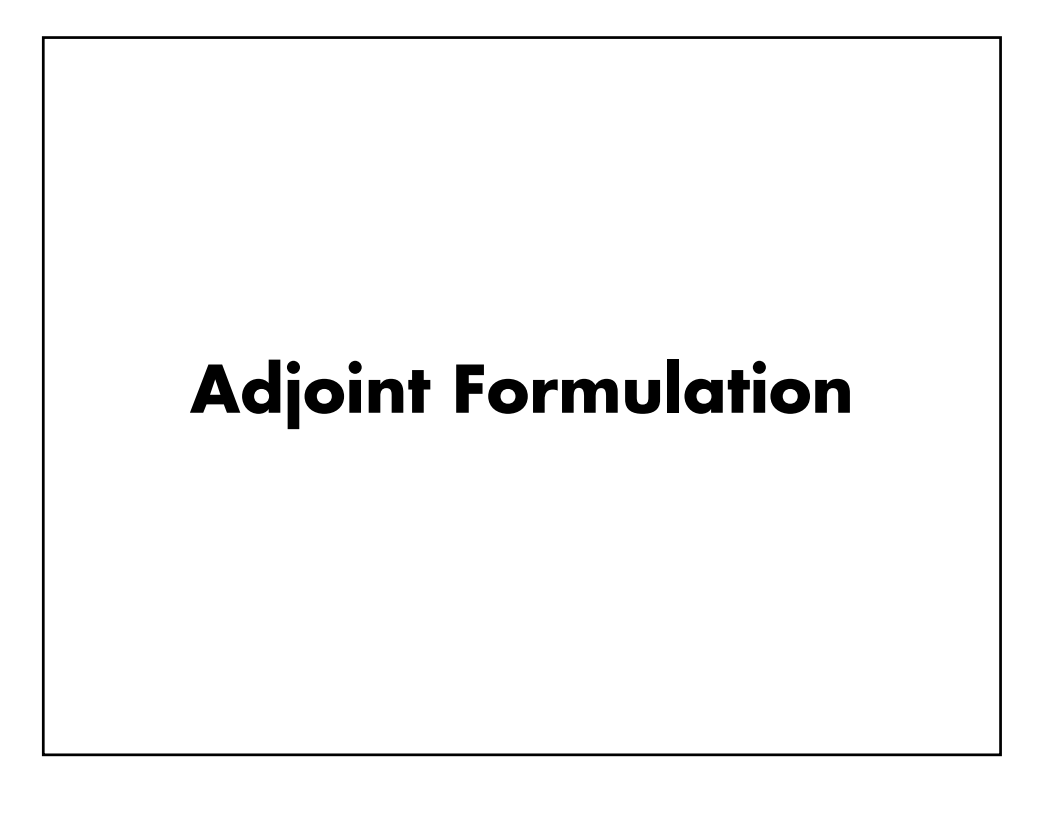

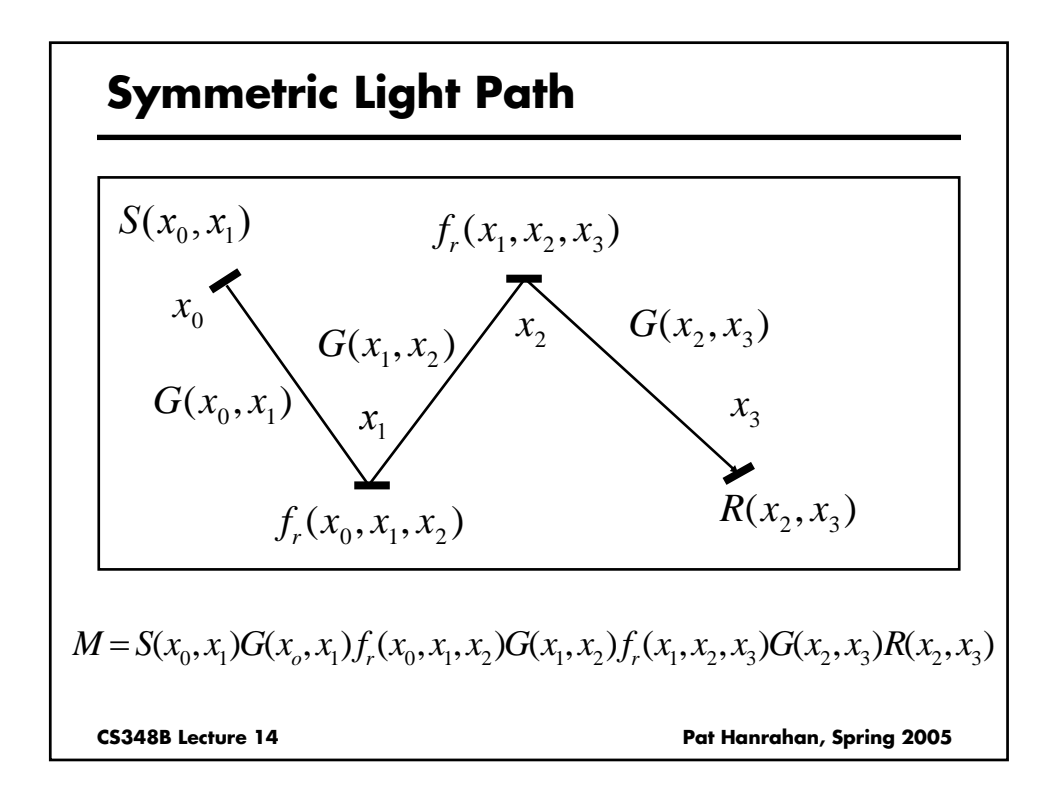

#### **Symmetric Light Path**

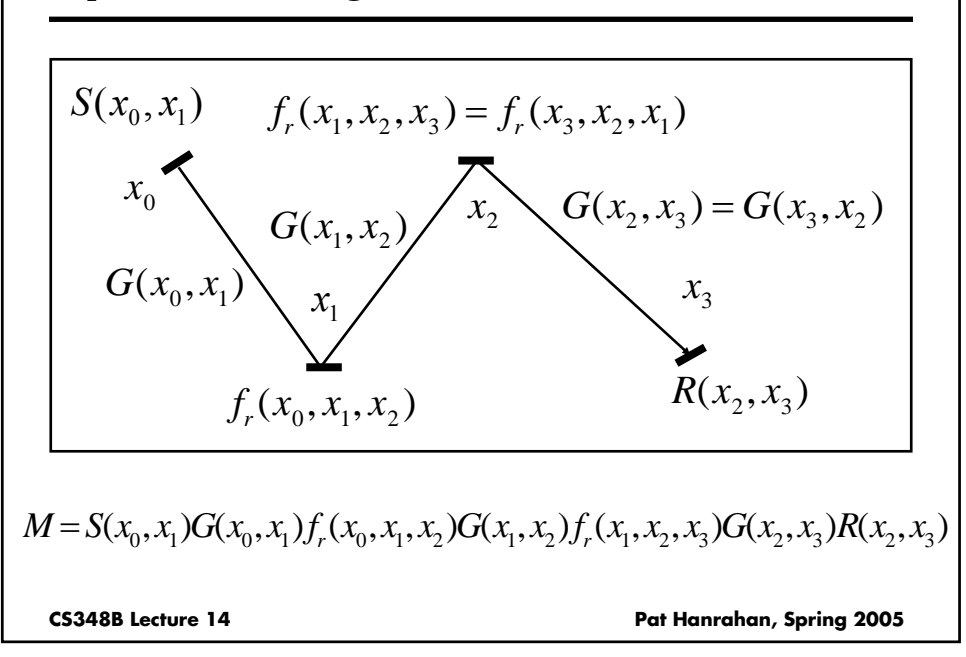

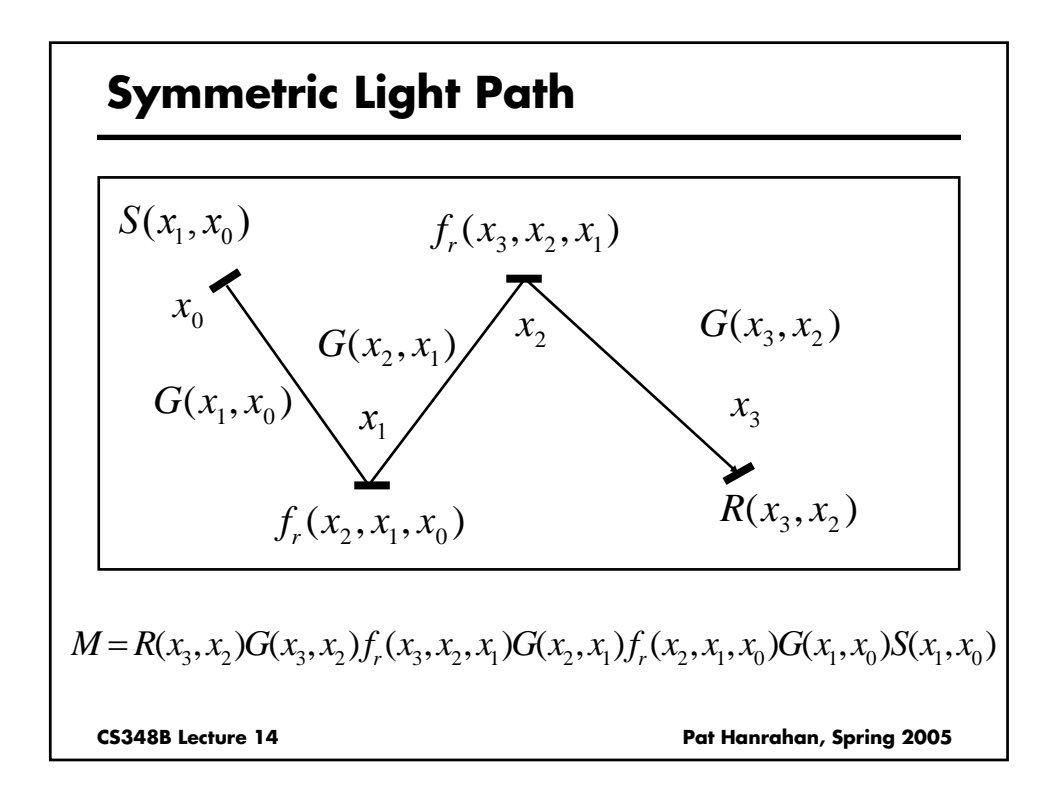

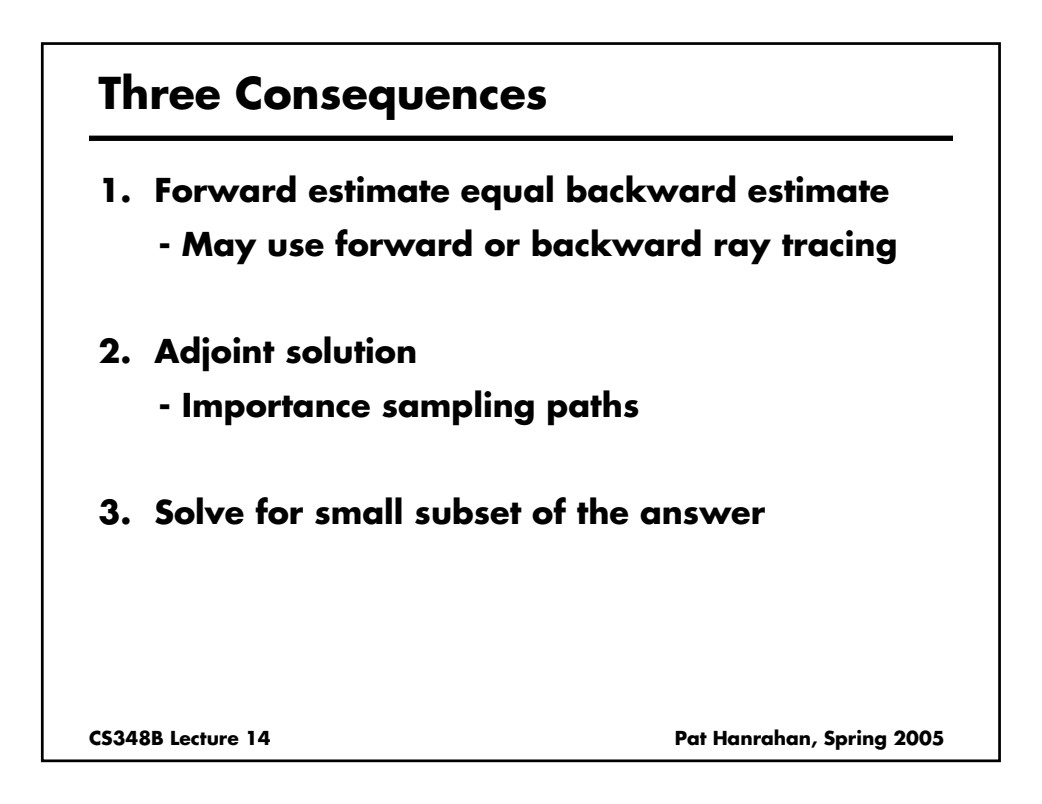

# **Example: Linear Equations**

**Solve a linear system**  $Mx = b$ 

Solve for a single  $x_i$ ?

**Solve the adjoint equation**

**Source Estimator**  $<(x_i + Mx_i + M^2x_i + \cdots), b>$  $\mathcal{X}_i$ 

**More efficient than solving for all the unknowns [von Neumann and Ulam]**

**CS348B Lecture 14 Pat Hanrahan, Spring 2005**